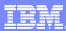

**IBM Software Group** 

IBM<sup>®</sup> Rational<sup>®</sup> Web Developer V6.0 IBM<sup>®</sup> Rational<sup>®</sup> Application Developer V6.0 Java<sup>™</sup> 2 Enterprise Edition (J2EE) Tools

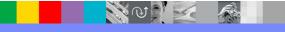

@business on demand.

© 2004 IBM Corporation Updated January 24, 2005 IBM Software Group

#### Goals

Understand the support for J2EE application modules

- Detail the different options for importing and exporting J2EE application modules
- Describe additional capabilities for working and developing around J2EE application modules

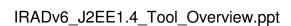

Agenda

J2EE Application Organization

J2EE Migration

Import Support

Export Support

Project Properties

Utility JARs

Deployment Descriptors

J2EE Application Client Launcher

Summary

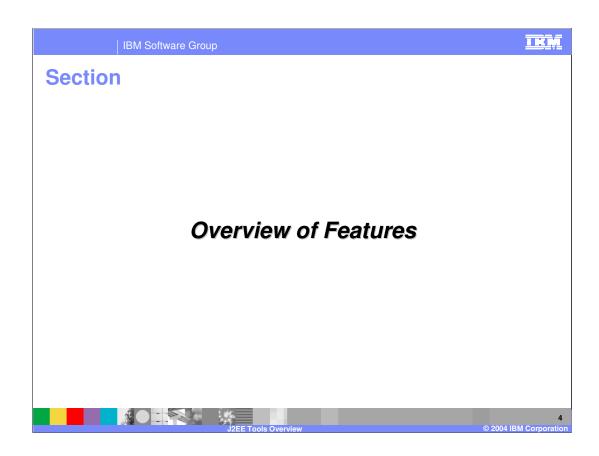

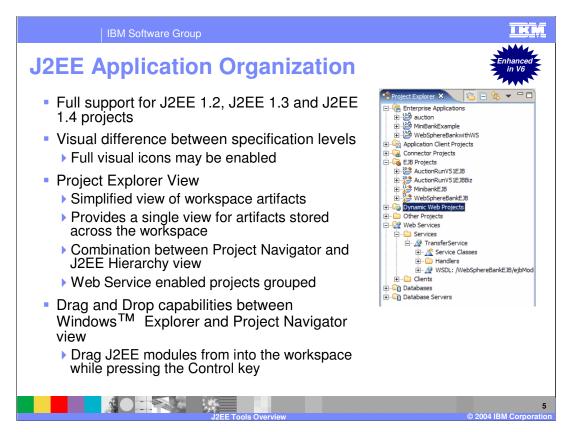

The "Allow nested project overwrites" option is off by default, and allows overwriting EJB/Web projects from the new EAR if those projects already exist in the workspace

# **J2EE 1.2, 1.3 to 1.4 Migration**

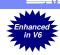

- Web, EJB, Java Connector Architecture (JCA) projects and Web services can be migrated to J2EE 1.4 with the J2EE Migration Wizard
- Migration primarily of the deployment descriptors
- New migration options
  - ▶ Project migration structure is independent from J2EE specification level migration
  - ▶ Target server must be set for a migrated application
- Some Manual migration required

  - ▶ EJB 1.1 projects

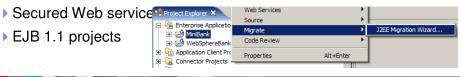

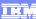

### **Import Support for Enterprise Applications (EARs)**

- J2EE 1.2, 1.3, and EAR files may be imported into a workspace
- Modules in an EAR may be imported without creating the EAR project
- Target Server must be specified
  - > Sets up proper build path and other settings
- Partial import of modules
  - ▶ Helpful when working in a team environment where EAR files are the primary method of sharing information
  - > Specific modules can be imported from an EAR rather than the entire EAR
  - ▶ Modules may overwrite existing projects or new projects can be specified
- Metadata within EAR file and modules will be set in projects in the workspace

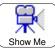

Show Me

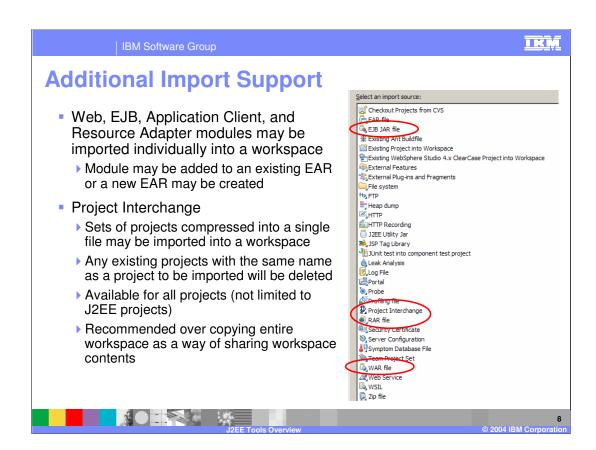

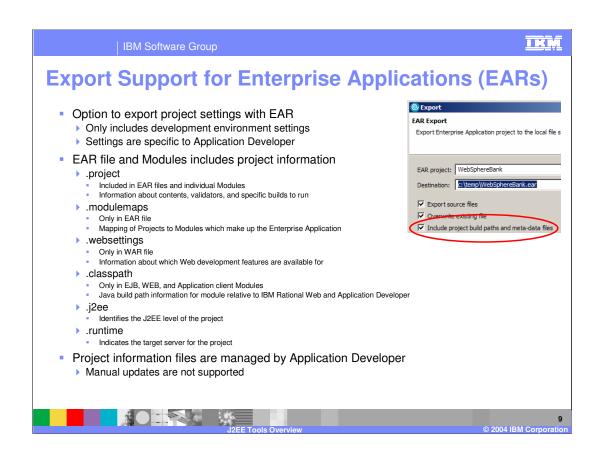

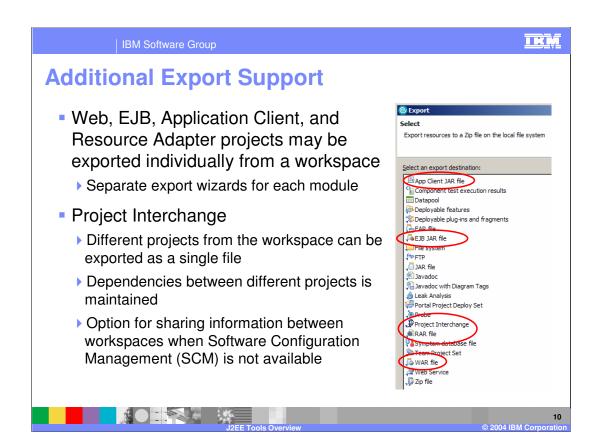

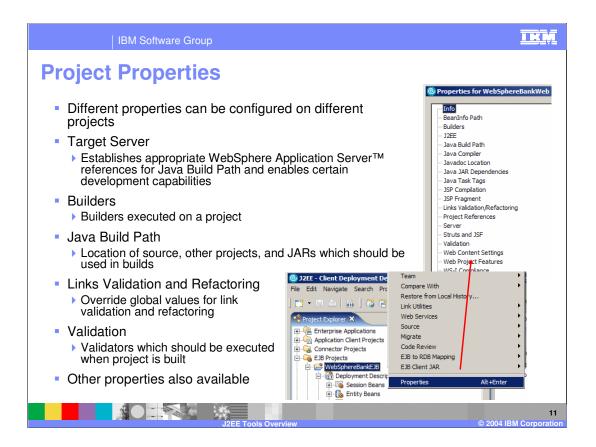

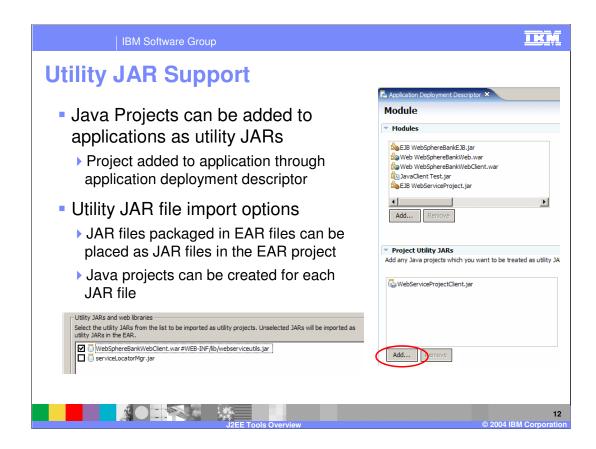

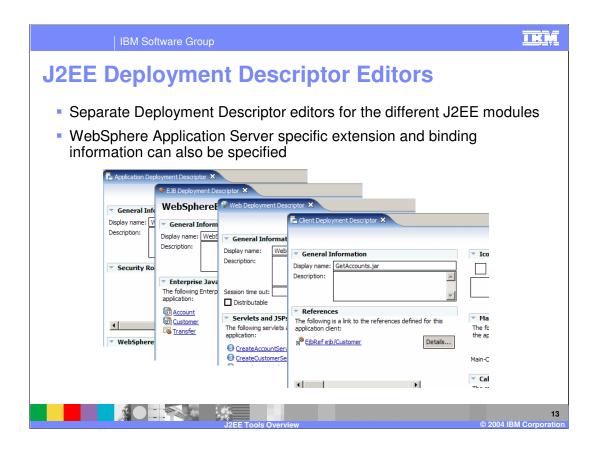

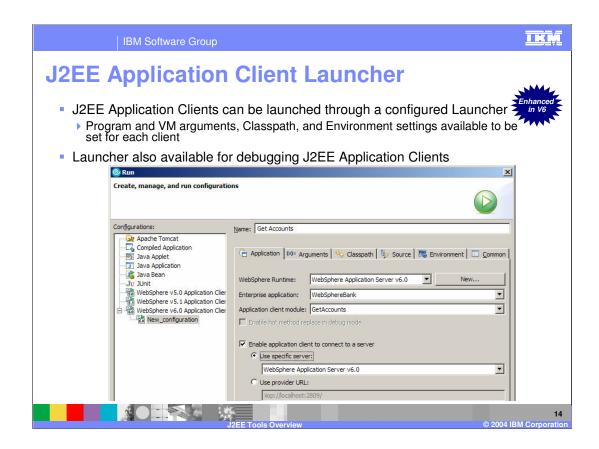

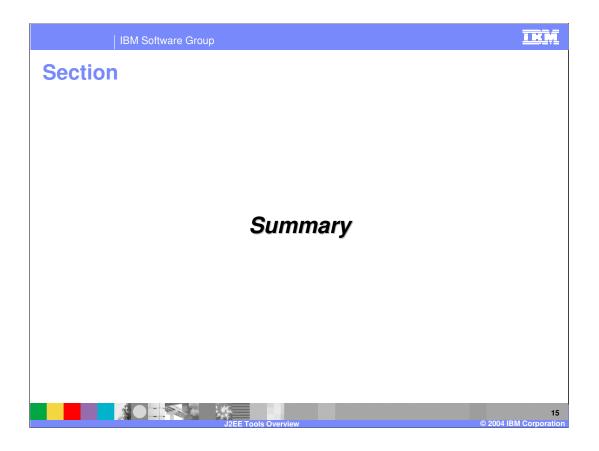

IKM

## **Summary**

IBM Rational Web and Application Developer provides all the support for managing J2EE applications and modules

- Migration support provided for updating applications to J2EE 1.4
- Additional capabilities provide a robust development environment for J2EE modules

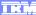

Template Revision: 11/02/2004 5:50 PM

### Trademarks, Copyrights, and Disclaimers

The following terms are trademarks or registered trademarks of International Business Machines Corporation in the United States, other countries, or both:

CICS Cloudscape IBM IBM(logo) e(logo)business AIX DB2 DB2 Universal Database

Java and all Java-based trademarks are trademarks of Sun Microsystems, Inc. in the United States, other countries, or both.

Microsoft, Windows, Windows NT, and the Windows logo are registered trademarks of Microsoft Corporation in the United States, other countries, or both.

Intel, ActionMedia, LANDesk, MMX, Pentium and ProShare are trademarks of Intel Corporation in the United States, other countries, or both.

Linux is a registered trademark of Linus Torvalds.

Other company, product and service names may be trademarks or service marks of others.

Product data has been reviewed for accuracy as of the date of initial publication. Product data is subject to change without notice. This document could include technical inaccuracies or typographical errors. IBM may make improvements and/or changes in the product(s) and/or program(s) described herein at any time without notice. Any statements regarding IBM's future direction and intent are subject to change or withdrawal without notice, and and objectives only. References in this document in this document in this document in this document is not intended to make such products, programs or services available in all countries or which IBM operates or does business. Any reference to an IBM Program Product in this document is not intended to state or imply that only that program product may be used. Any functionally equivalent program, that does not infringe IBM's intellectual program product may be used instead.

Information is provided "AS IS" without warranty of any kind. THE INFORMATION PROVIDED IN THIS DOCUMENT IS DISTRIBUTED "AS IS" WITHOUT ANY WARRANTY. EITHER EXPRESS OF IMPLIED. IBM EXPRESSLY DISCLAIMS ANY WARRANTIES OF MERCHANTABILITY. FITHES FOR A PARTICULAR PURPOSE OR NONINFRINGEMENT. IBM shall have no responsibility to update this information. IBM products are warranted, if at all, according to the terms and conditions of the agreements e.g., IBM Customer Agreement. Statement of Limited Warranty, International Program License Agreement, etc.) under which they are provided. Information concerning non-IBM products was obtained from the suppliers of those products, their published announcements or other publicly available sources. IBM has not tested those products in connection with this publication and cannot confirm the accuracy of performance, compatibility or any other claims related to non-IBM products. IBM makes no representations or warranties, express or implied, regarding non-IBM products and services.

The provision of the information contained herein is not intended to, and does not, grant any right or license under any IBM patents or copyrights. Inquiries regarding patent or copyright licenses should be made, in writing, to:

IBM Director of Licensing IBM Corporation North Castle Drive Armonk, NY 10504-1785 U.S.A.

Performance is based on measurements and projections using standard IBM benchmarks in a controlled environment. All customer examples described are presented as illustrations of how those customers have used IBM products and the results they may have achieved. The actual throughput or performance that any user will experience will vary depending upon considerations such as the amount of multiprogramming in the user's job stream, the I/O configuration, and the workload processed. Therefore, no assurance can be given that an individual user will achieve throughput or performance improvements equivalent to the ratios stated here.

© Copyright International Business Machines Corporation 2004. All rights reserved.

OI